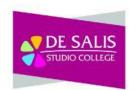

## **AAT Level 2 Bookkeeping**

## Year 11

## What are the aims and intentions of this curriculum?

This qualification delivers a solid foundation in finance administration, covering areas such as double entry bookkeeping, basic costing principles and using accounting software.

Students will learn finance, accountancy, business and communications skills.

| Term     | Topics                                                                                                    | Knowledge and key terms                                                                                                    | Skills developed                                                                                                    | Assessment                                                                                                    |
|----------|----------------------------------------------------------------------------------------------------|----------------------------------------------------------------------------------------------------|----------------------------------------------------------------------------------------------------|----------------------------------------------------------------------------------------------------|
| Autumn 1 | <ol> <li>Understanding<br/>financial<br/>transactions within<br/>a bookkeeping<br/>system</li> <li>Indicate the<br/>purpose of<br/>business<br/>documents</li> <li>I.1.1 The purpose of<br/>business documents:<br/>petty cash voucher,<br/>invoice, credit note<br/>(including for PPD),<br/>remittance advice,<br/>statement of<br/>account.</li> </ol> | <ul> <li>1.1.1 The purpose of business documents</li> <li>petty cash voucher</li> <li>invoice</li> <li>credit note (including for PPD)</li> <li>remittance advice</li> <li>statement of account.</li> </ul> | Students will understand:<br>1.1.1 the purpose of business<br>documents: petty cash voucher, invoice,<br>credit note (including for PPD),<br>remittance advice, statement of account. | <ul> <li>FORMATIVE: <ul> <li>Weekly<br/>homework<br/>activities.</li> <li>Peer/group<br/>class activities</li> <li>In class<br/>differentiated<br/>individual<br/>activities</li> </ul> </li> <li>SUMMATIVE: <ul> <li>Case Study<br/>analysis</li> <li>General Ledger<br/>analysis</li> <li>Monthly tests</li> <li>Work<br/>experience</li> </ul> </li> </ul> |
|          | <b>1.2 Distinguish</b><br>between prompt<br>payment, trade and<br>bulk discounts<br>1.2.2 The difference<br>between discounts<br>offered: prompt                                                                                                    | 1.2.1 The difference between discounts offered: prompt payment, trade and bulk                                                                                                    | 1.2.1 The difference between discounts offered: prompt payment, trade and bulk                                                                                                    |                                                                                                    |

| payment, trade and<br>bulk<br>1.2.2 How discounts<br>are shown on<br>invoices: prompt<br>payment, trade and<br>bulk<br>1.2.3 How to use<br>credit notes to adjust<br>for PPD and how<br>PPD is recorded<br>once taken:<br>discounts allowed or<br>discounts received<br>daybook, sales or<br>purchases ledger<br>account, general<br>ledger discounts<br>allowed or received<br>account as income<br>or expenditure, sales<br>or purchases ledger<br>control account,<br>value added tax<br>(VAT) account. | <ul> <li>1.2.2 How discounts are shown on invoices: prompt payment, trade and bulk</li> <li>1.2.3 How to use credit notes to adjust for PPD and how PPD is recorded once taken: discounts allowed or discounts received daybook, sales or purchases ledger account, general ledger discounts allowed or received account as income or expenditure, sales or purchases ledger control account, value added tax (VAT) account.</li> </ul> | <ul> <li>1.2.2 How discounts are shown on invoices: prompt payment, trade and bulk</li> <li>1.2.3 How to use credit notes to adjust for PPD and how PPD is recorded once taken: discounts allowed or discounts received daybook, sales or purchases ledger account, general ledger discounts allowed or received account as income or expenditure, sales or purchases ledger control account, value added tax (VAT) account.</li> </ul> |  |
|----------------------------------------------------------------------------------------------------|----------------------------------------------------------------------------------------------------|----------------------------------------------------------------------------------------------------|--|
| <ul> <li>1.3 Demonstrate an understanding of a coding system</li> <li>1.3.1 The different types of code: customer account, supplier account, product</li> <li>1.3.2 Where to use codes: sales, sales returns and discounts allowed daybooks and purchases, purchase returns and discounts received</li> </ul>                                                                                                    | <ul> <li>1.3 Demonstrate an understanding of a coding system</li> <li>1.3.1 The different types of code: customer account, supplier account, product</li> <li>1.3.2 Where to use codes: sales, sales returns and discounts allowed daybooks and purchases, purchase returns and discounts received daybooks, sales and purchases ledgers</li> </ul>                                                                                     | <ul> <li>1.3.1 The different types of code:<br/>customer account, supplier account,<br/>product</li> <li>1.3.2 Where to use codes: sales, sales<br/>returns and discounts allowed daybooks<br/>and purchases, purchase returns and<br/>discounts received daybooks, sales and<br/>purchases ledgers</li> </ul>                                                                                                    |  |

| daybooks, sales and<br>purchases ledgers<br>1.3.3 How to create<br>codes: alphabetical,<br>numerical,<br>alphanumerical.<br><b>1.4 Demonstrate an</b><br><b>understanding of</b><br><b>the process of</b><br><b>recording financial</b><br><b>transactions</b> | <ul> <li>1.3.3 How to create codes: alphabetical, numerical, alphanumerical.</li> <li>1.4 Demonstrate an understanding of the process of recording financial transactions</li> </ul>  | 1.3.3 How to create codes: alphabetical,<br>numerical, alphanumerical.<br>PSHE: Being safe                                                                                            |  |
|----------------------------------------------------------------------------------------------------|----------------------------------------------------------------------------------------------------|----------------------------------------------------------------------------------------------------|--|
| 1.4.1 The role of the<br>books of prime entry:<br>sales and sales<br>returns daybooks,<br>purchases and<br>purchases returns<br>daybooks, discounts<br>allowed and<br>discounts received<br>daybooks<br>1.4.2 The role of the                                  | 1.4.1 The role of the books of prime<br>entry: sales and sales returns daybooks,<br>purchases and purchases returns<br>daybooks, discounts allowed and<br>discounts received daybooks | 1.4.1 The role of the books of prime<br>entry: sales and sales returns daybooks,<br>purchases and purchases returns<br>daybooks, discounts allowed and<br>discounts received daybooks |  |
| cash book and petty<br>cash book: as a book<br>of prime entry only,<br>as a book of prime<br>entry and as part of<br>the double-entry<br>bookkeeping system<br>1.4.3 The ledgers:                                                                              | 1.4.2 The role of the cash book and<br>petty cash book: as a book of prime<br>entry only, as a book of prime entry and<br>as part of the double-entry bookkeeping<br>system           | 1.4.2 The role of the cash book and<br>petty cash book: as a book of prime<br>entry only, as a book of prime entry and<br>as part of the double-entry bookkeeping<br>system           |  |
| sales, purchases and<br>general<br>1.4.4 The accounting<br>equation: calculation<br>of assets, liabilities<br>and capital, dual<br>effect of transactions                                                                                                    | <ul><li>1.4.3 The ledgers: sales, purchases and general</li><li>1.4.4 The accounting equation: calculation of assets, liabilities and capital, dual effect of transactions</li></ul>  | <ul><li>1.4.3 The ledgers: sales, purchases and general</li><li>1.4.4 The accounting equation: calculation of assets, liabilities and capital, dual effect of transactions</li></ul>  |  |
| 1.4.5 The<br>classification of<br>items: assets and<br>liabilities                                                                                                    | 1.4.5 The classification of items: assets and liabilities                                                                                                    | 1.4.5 The classification of items: assets and liabilities                                                                                                    |  |

|       | 1.4.6 The<br>classification of<br>income and<br>expenditure: capital<br>income, capital<br>expenditure, revenue<br>income, revenue<br>expenditure<br>1.4.7 The purpose of<br>the trial balance. | <ul> <li>1.4.6 The classification of income and expenditure: capital income, capital expenditure, revenue income, revenue expenditure</li> <li>1.4.7 The purpose of the trial balance.</li> </ul> | <ul> <li>1.4.6 The classification of income and expenditure: capital income, capital expenditure, revenue income, revenue expenditure</li> <li>1.4.7 The purpose of the trial balance.</li> </ul>                                                                                                    |                                                   |
|-------|----------------------------------------------------------------------------------------------------|----------------------------------------------------------------------------------------------------|----------------------------------------------------------------------------------------------------|---------------------------------------------------|
|       | 2.1 Calculate<br>invoice and credit<br>note amounts                                                                                                    | 2.1 Calculate invoice and credit note amounts                                                                                                    |                                                                                                    |                                                   |
|       | 2.1.1 The documents<br>to be used:<br>quotations, discount<br>policy, customer<br>order, delivery note,<br>price list.                                                                          | 2.1.1 The documents to be used:<br>quotations, discount policy, customer<br>order, delivery note, price list.                                                                                     | 2.1.1 The documents to be used:<br>quotations, discount policy, customer<br>order, delivery note, price list.                                                                                                    |                                                   |
|       | 2.1.2 Calculate<br>invoice amounts:<br>item price, net, VAT<br>and total amounts,<br>trade and bulk<br>discounts                                                                                | 2.1.2 Calculate invoice amounts: item price, net, VAT and total amounts, trade and bulk discounts                                                                                                 | 2.1.2 Calculate invoice amounts: item price, net, VAT and total amounts, trade and bulk discounts                                                                                                    |                                                   |
|       | 2.1.3 Calculate credit<br>note amounts: item<br>price, net, VAT and<br>total amounts, trade,<br>bulk and prompt<br>payment discounts.                                                           | 2.1.3 Calculate credit note amounts:<br>item price, net, VAT and total amounts,<br>trade, bulk and prompt payment<br>discounts.                                                                   | 2.1.3 Calculate credit note amounts:<br>item price, net, VAT and total amounts,<br>trade, bulk and prompt payment<br>discounts.<br>PSHE: Being careful, Relationships<br>Links to careers: Credit controllers,<br>Bookkeepers, Auditor, Compliance<br>officer, Tax consultant, Tax<br>practitioner, Debtors clerk, Creditors<br>clerk |                                                   |
| umn 2 | 2.2 Enter sales<br>invoices and credit<br>notes into books of<br>prime entry                                                                                                    | 2.2 Enter sales invoices and credit notes into books of prime entry                                                                                                    | Students should be able to:                                                                                                    | FORMATIVE:<br>• Weekly<br>homework<br>activities. |

| 2.2.1 The books of<br>prime entry: sales,<br>sales returns and<br>discounts allowed<br>daybooks                                                       | 2.2.1 The books of prime entry: sales, sales returns and discounts allowed daybooks                                                                | 2.2.1 make entries in the books of prime<br>entry: sales, sales returns and discounts<br>allowed daybooks                                                   | <ul> <li>Peer/group<br/>class activities</li> <li>In class<br/>differentiated<br/>individual</li> </ul> |
|----------------------------------------------------------------------------------------------------|----------------------------------------------------------------------------------------------------|----------------------------------------------------------------------------------------------------|----------------------------------------------------------------------------------------------------|
| 2.2.2 The columns<br>within books of prime<br>entry: customer<br>name, customer<br>account code, total,<br>VAT, net, analysis<br>(including product   | 2.2.2 The columns within books of prime<br>entry: customer name, customer<br>account code, total, VAT, net, analysis<br>(including product codes). | 2.2.2 identify the columns within books<br>of prime entry: customer name,<br>customer account code, total, VAT, net,<br>analysis (including product codes). | activities<br><b>SUMMATIVE:</b><br>• Case Study<br>analysis<br>• Financial<br>Statements<br>analysis    |
| codes).<br>2.2.3 Calculate VAT<br>amounts from net<br>and total figures                                                                               | 2.2.3 Calculate VAT amounts from net and total figures                                                                                             | 2.2.3 calculate VAT amounts from net and total figures                                                                                                    | <ul><li>Fortnightly and monthly tests</li><li>Work</li></ul>                                            |
| 2.2.4 Calculate total<br>and net amounts<br>from the VAT figure                                                                                       | 2.2.4 Calculate total and net amounts from the VAT figure                                                                                          | 2.2.4 calculate total and net amounts from the VAT figure                                                                                                   | experience                                                                                              |
| 2.2.5 Make entries<br>in books of prime<br>entry                                                                                                    | 2.2.5 Make entries in books of prime entry                                                                                                    | 2.2.5 make entries in books of prime entry                                                                                                    |                                                                                                    |
| 2.2.6 Total columns<br>in books of prime<br>entry.<br>2.3 Check the<br>accuracy of                                                                    | 2.2.6 Total columns in books of prime entry.                                                                                                    | 2.2.6 total columns in books of prime entry.                                                                                                    |                                                                                                    |
| receipts from<br>customers<br>2.3.1 The records                                                                                                    | 2.3 Check the accuracy of receipts from customers                                                                                                  | 2.3 check the accuracy of receipts from customers                                                                                                    |                                                                                                    |
| and documents to<br>use: sales ledger<br>account, sales<br>invoice, sales credit<br>note, remittance<br>advice, discount<br>policy.<br>2.3.2 Identify | 2.3.1 The records and documents to<br>use: sales ledger account, sales invoice,<br>sales credit note, remittance advice,<br>discount policy.       | 2.3.1 identify the records and documents<br>to use: sales ledger account, sales<br>invoice, sales credit note, remittance<br>advice, discount policy.       |                                                                                                    |
| discrepancies:<br>under- or over-<br>payment, incorrect                                                                                               | 2.3.2 Identify discrepancies: under- or over-payment, incorrect discount taken, incorrect amounts.                                                 | 2.3.2 identify discrepancies: under- or<br>over-payment, incorrect discount taken,<br>incorrect amounts.<br>PSHE: Being safe                                |                                                                                                    |

| 3 | 4. Process receipts and payments                                                                                                    |                                                                                                    | Students will be able to:                                                                                                    | FORMATIVE: |
|---|----------------------------------------------------------------------------------------------------|----------------------------------------------------------------------------------------------------|----------------------------------------------------------------------------------------------------|------------|
|   | (trade, bulk and<br>prompt payment),<br>date and terms of<br>payment.                                                                                                    |                                                                                                    | Links to careers: Credit controllers,<br>Bookkeepers, Auditor, Compliance<br>officer, Tax consultant, Tax<br>practitioner, Debtors clerk, Creditors<br>clerk                                                                        |            |
|   | notes.<br>3.1.2 Identify<br>discrepancies that<br>may be found: non-<br>delivery of goods,<br>incorrect type or<br>quantity of goods,<br>incorrect<br>calculations,<br>incorrect discounts | 3.1.2 Identify discrepancies that may be<br>found: non-delivery of goods, incorrect<br>type or quantity of goods, incorrect<br>calculations, incorrect discounts (trade,<br>bulk and prompt payment), date and<br>terms of payment. | 3.1.2 Identify discrepancies that may be<br>found: non-delivery of goods, incorrect<br>type or quantity of goods, incorrect<br>calculations, incorrect discounts (trade,<br>bulk and prompt payment), date and<br>terms of payment. |            |
|   | 3.1.1 The documents<br>to use: quotations<br>including discounts,<br>purchase orders,<br>goods received<br>notes, delivery notes,<br>goods returned                                        | 3.1.1 The documents to use: quotations including discounts, purchase orders, goods received notes, delivery notes, goods returned notes.                                                                                            | 3.1.1 Identify the documents to use:<br>quotations including discounts, purchase<br>orders, goods received notes, delivery<br>notes, goods returned notes.<br>PSHE: Being safe                                                      |            |
|   | <ol> <li>3. Process supplier<br/>transactions</li> <li>3.1 Check the<br/>accuracy of<br/>supplier invoices<br/>and credit notes</li> </ol>                                                 | <ol> <li>Process supplier transactions</li> <li>1 Check the accuracy of supplier invoices and credit notes</li> </ol>                                                                                                    | 3.1 Check the accuracy of supplier invoices and credit notes                                                                                                    |            |
|   | discount taken,<br>incorrect amounts<br>2.3.3 Calculate<br>amounts due from<br>customers, including<br>PPD.                                                                                | 2.3.3 Calculate amounts due from customers, including PPD.                                                                                                    | 2.3.3 Calculate amounts due from customers, including PPD.                                                                                                    |            |

| 4.1 Enter receipts     | 4.1 Enter receipts and payments into a   |                                            | Weekly                            |
|------------------------|------------------------------------------|--------------------------------------------|-----------------------------------|
| and payments into      | two column analysed cash book            |                                            | homework                          |
| a two column           |                                          |                                            | activities.                       |
| analysed cash          |                                          |                                            | <ul> <li>Peer/group</li> </ul>    |
| book                   |                                          | 4.1.1 The format of the cash book: date,   | class activities                  |
| 4.1.1 The format of    | 4.1.1 The format of the cash book: date, | details, cash, bank, analysis columns      | <ul> <li>In class</li> </ul>      |
| the cash book: date,   | details, cash, bank, analysis columns    | (including VAT)                            | differentiated                    |
| details, cash, bank,   | (including VAT)                          | , C,                                       | individual                        |
| analysis columns       |                                          |                                            | activities                        |
| (including VAT)        |                                          | 4.1.2 The documents to use: direct         | SUMMATIVE:                        |
| 4.1.2 The documents    | 4.1.2 The documents to use: direct       | debit/standing order schedule,             |                                   |
| to use: direct         | debit/standing order schedule,           | remittance advice (including BACS),        | Case Study                        |
| debit/standing order   | remittance advice (including BACS),      | paying in slip, cheque stub, cash receipt, | analysis                          |
| schedule, remittance   | paying in slip, cheque stub, cash        | receipts and payments listing.             | Cost                              |
| advice (including      | receipt, receipts and payments listing.  |                                            | accounting                        |
| BACS), paying in       |                                          |                                            | Statement                         |
| slip, cheque stub,     |                                          |                                            | analysis                          |
|                        |                                          |                                            | <ul> <li>Monthly tests</li> </ul> |
| cash receipt, receipts |                                          | 1.1.2 Coloulate \/AT amounta from not      | Work experience                   |
| and payments listing.  | 4.4.2 Coloulote \/AT amounta from not    | 4.1.3 Calculate VAT amounts from net       | ·                                 |
| 4.1.3 Calculate VAT    | 4.1.3 Calculate VAT amounts from net     | and total figures                          |                                   |
| amounts from net       | and total figures                        |                                            |                                   |
| and total figures      |                                          | 4.1.4 Make entries in the cash book.       |                                   |
| 4.1.4 Make entries in  | 4.1.4 Make entries in the cash book.     |                                            |                                   |
| the cash book.         |                                          | 4.2 Enter receipts and payments into an    |                                   |
| 4.2 Enter receipts     | 4.2 Enter receipts and payments into an  | analysed petty cash book                   |                                   |
| and payments into      | analysed petty cash book                 |                                            |                                   |
| an analysed petty      |                                          |                                            |                                   |
| cash book              |                                          | 4.2.1 The format of the petty cash book:   |                                   |
| 4.2.1 The format of    | 4.2.1 The format of the petty cash book: | date, details, amount, analysis columns    |                                   |
| the petty cash book:   | date, details, amount, analysis columns  | (including VAT)                            |                                   |
| date, details,         | (including VAT)                          | PSHE: Being safe                           |                                   |
| amount, analysis       |                                          |                                            |                                   |
| columns (including     |                                          |                                            |                                   |
| VAT)                   |                                          | 4.2.2 The documents to use: cash           |                                   |
| 4.2.2 The documents    | 4.2.2 The documents to use: cash         | receipt, petty cash voucher.               |                                   |
| to use: cash receipt,  | receipt, petty cash voucher.             |                                            |                                   |
| petty cash voucher.    |                                          | 4.2.3 Calculate VAT amounts from net       |                                   |
| 4.2.3 Calculate VAT    | 4.2.3 Calculate VAT amounts from net     | and total figures                          |                                   |
| amounts from net       | and total figures                        | -                                          |                                   |
| and total figures      | -                                        |                                            |                                   |
| 4.2.4 Make entries in  |                                          |                                            |                                   |
| the petty cash book,   |                                          |                                            |                                   |

|       | including<br>reimbursement,<br>using the imprest<br>and non-imprest<br>systems.<br><b>4.3 Total and</b><br><b>balance the cash</b><br><b>book and petty</b><br><b>cash book</b><br>4.3.1 Present totals<br>and balances:<br>column totals,<br>balance carried<br>down, balance<br>brought down, debit<br>balance, credit<br>balance, date and<br>details.                       | <ul> <li>4.2.4 Make entries in the petty cash book, including reimbursement, using the imprest.</li> <li>4.3 Total and balance the cash book and petty cash book</li> <li>4.3.1 Present totals and balances: column totals, balance carried down, balance brought down, debit balance, credit balance, date and details.</li> </ul> | <ul> <li>4.2.4 Make entries in the petty cash book, including reimbursement, using the imprest.</li> <li>4.3.1 Present totals and balances: column totals, balance carried down, balance brought down, debit balance, credit balance, date and details.</li> <li>Links to careers: Credit controllers, Bookkeepers, Auditor, Compliance officer, Tax consultant, Tax practitioner, Debtors clerk, Creditors clerk</li> </ul> |                                                                                                    |
|-------|----------------------------------------------------------------------------------------------------|----------------------------------------------------------------------------------------------------|----------------------------------------------------------------------------------------------------|----------------------------------------------------------------------------------------------------|
| ing 1 | 5. Process<br>transactions<br>through the ledgers<br>to the trial balance<br>5.1 Transfer data<br>from the books of<br>prime entry to the<br>ledgers<br>5.1.1 The books of<br>prime entry: sales<br>and sales returns<br>daybooks, purchases<br>and purchases<br>returns daybooks,<br>discounts allowed<br>and discounts<br>received daybooks,<br>cash book, petty<br>cash book | <ul> <li>5.1 Transfer data from the books of prime entry to the ledgers</li> <li>5.1.1 The books of prime entry: sales and sales returns daybooks, purchases and purchases returns daybooks, discounts allowed and discounts received daybooks, cash book, petty cash book</li> </ul>                                               | Students will understand:<br>5.1.1 The books of prime entry: sales<br>and sales returns daybooks, purchases<br>and purchases returns daybooks,<br>discounts allowed and discounts<br>received daybooks, cash book, petty<br>cash book                                                                                                    | <ul> <li>FORMATIVE: <ul> <li>Weekly<br/>homework<br/>activities.</li> <li>Peer/group<br/>class activities</li> <li>In class<br/>differentiated<br/>individual<br/>activities</li> </ul> </li> <li>SUMMATIVE: <ul> <li>Case Study<br/>analysis</li> <li>Cost<br/>accounting<br/>Statement<br/>analysis</li> <li>Monthly tests</li> </ul> </li> </ul> |

| 5.1.2 The ledgers:                           |                                              |                                              | Work       |
|----------------------------------------------|----------------------------------------------|----------------------------------------------|------------|
| sales, purchases,                            | 5.1.2 The ledgers: sales, purchases,         | 5.1.2 The ledgers: sales, purchases,         | experience |
| general                                      | general                                      | general                                      |            |
| 5.1.3 That the sales                         |                                              |                                              |            |
| and purchases                                | 5.1.3 That the sales and purchases           | 5.1.3 That the sales and purchases           |            |
| ledger control                               | ledger control accounts are part of the      | ledger control accounts are part of the      |            |
| accounts are part of                         | double-entry system.                         | double-entry system.                         |            |
| the double-entry                             |                                              |                                              |            |
| system.<br>5.1.4 transfer data               |                                              |                                              |            |
|                                              | 5.1.4 transfer data from books of prime      | 5.1.4 transfer data from books of prime      |            |
| from books of prime<br>entry to the relevant | entry to the relevant accounts in the        | entry to the relevant accounts in the        |            |
| accounts in the                              | ledgers.                                     | ledgers.                                     |            |
| ledgers.                                     |                                              |                                              |            |
| 5.1.5 Total and                              |                                              |                                              |            |
| balance ledger                               | 5.1.5 Total and balance ledger accounts      | 5.1.5 Total and balance ledger accounts      |            |
| accounts                                     |                                              |                                              |            |
| 5.1.6 Total and                              |                                              |                                              |            |
| balance ledger                               | 5.1.6 Total and balance ledger               | 5.1.6 Total and balance ledger accounts:     |            |
| accounts: balance                            | accounts: balance carried down,              | balance carried down, balance brought        |            |
| carried down,                                | balance brought down, debit balance,         | down, debit balance, credit balance.         |            |
| balance brought                              | credit balance                               | PSHE: Being safe                             |            |
| down, debit balance,                         |                                              |                                              |            |
| credit balance                               |                                              |                                              |            |
| 5.3 Extract an initial trial balance         | 5.3 Extract an initial trial balance         |                                              |            |
| 5.3.1 Use the                                | 5.3 EXHACI AN INILIAI MAI DAIANCE            | Students will be able to:                    |            |
| general ledger to                            | 5.3.1 Use the general ledger to extract      |                                              |            |
| extract balances                             | balances                                     | 5.3.1 Use the general ledger to extract      |            |
| the column to use in                         | the column to use in the trial balance:      | balances                                     |            |
| the trial balance:                           | debit, credit.                               | the column to use in the trial balance:      |            |
| debit, credit.                               |                                              | debit, credit.                               |            |
| 5.3.2 transfer                               |                                              |                                              |            |
| balances to the initial                      | 5.3.2 transfer balances to the initial trial | 5.3.2 transfer balances to the initial trial |            |
| trial balance                                | balance                                      | balance                                      |            |
| 5.3.3 Total and                              |                                              |                                              |            |
| balance the initial                          | 5.3.3 Total and balance the initial trial    |                                              |            |
| trial balance.                               | balance.                                     | 5.3.3 Total and balance the initial trial    |            |
| De aldre en la m                             |                                              | balance.                                     |            |
| Bookkeeping                                  |                                              |                                              |            |
| controls                                     |                                              | Students will be able to:                    |            |
|                                              |                                              |                                              |            |

| 1. Understand                        | 1. Understand payment methods                                            |                                                                                  |  |
|--------------------------------------|--------------------------------------------------------------------------|----------------------------------------------------------------------------------|--|
| payment methods                      | 1.1.1 Identify the appropriate use of                                    |                                                                                  |  |
| 1.1.1 Identify the                   | different payment methods                                                | 1.1.1 Identify the appropriate use of                                            |  |
| appropriate use of                   |                                                                          | different payment methods                                                        |  |
| different payment                    |                                                                          |                                                                                  |  |
| methods                              | 1.1.2 Different payment methods: cash,                                   |                                                                                  |  |
| 1.1.2 Different                      | cheque, debit card, credit card, bank                                    |                                                                                  |  |
| payment methods:                     | draft, standing order, direct debit, BACS                                | 1.1.2 Understand different payment                                               |  |
| cash, cheque, debit                  | (Bankers' Automated Clearing                                             | methods: cash, cheque, debit card,                                               |  |
| card, credit card,                   | Services), direct credit, CHAPS                                          | credit card, bank draft, standing order,                                         |  |
| bank draft, standing                 | (Clearing House Automated Payment                                        | direct debit, BACS (Bankers' Automated                                           |  |
| order, direct debit,                 | System), Faster Payments.                                                | Clearing Services), direct credit, CHAPS                                         |  |
| BACS (Bankers'                       |                                                                          | (Clearing House Automated Payment                                                |  |
| Automated Clearing                   |                                                                          | System), Faster Payments.                                                        |  |
| Services), direct                    |                                                                          | PSHE: Online and media                                                           |  |
| credit, CHAPS                        |                                                                          |                                                                                  |  |
| (Clearing House                      |                                                                          |                                                                                  |  |
| Automated Payment                    |                                                                          |                                                                                  |  |
| System), Faster                      |                                                                          |                                                                                  |  |
| Payments.                            | 1.2 Identify the effect of different                                     |                                                                                  |  |
| 1.2 Identify the                     | payment methods on the bank balance                                      |                                                                                  |  |
| effect of different                  |                                                                          |                                                                                  |  |
| payment methods                      |                                                                          |                                                                                  |  |
| on the bank<br>balance               | 1.2.1 How different neumant methods                                      |                                                                                  |  |
| 1.2.1 How different                  | 1.2.1 How different payment methods affect the bank balance in different |                                                                                  |  |
|                                      |                                                                          |                                                                                  |  |
| payment methods<br>affect the bank   | ways: reduce funds on the date of                                        | 1.2.1 How different nevment methods                                              |  |
| balance in different                 | payment, reduce funds at a later date, no effect.                        | 1.2.1 How different payment methods affect the bank balance in different ways:   |  |
|                                      | no eneci.                                                                | reduce funds on the date of payment,                                             |  |
| ways: reduce funds<br>on the date of |                                                                          | reduce funds on the date of payment,<br>reduce funds at a later date, no effect. |  |
| payment, reduce                      |                                                                          |                                                                                  |  |
| funds at a later date,               |                                                                          |                                                                                  |  |
| no effect.                           |                                                                          | Links to careers: Credit controllers,                                            |  |
|                                      |                                                                          | Bookkeepers, Auditor, Compliance                                                 |  |
|                                      |                                                                          | officer, Tax consultant, Tax                                                     |  |
|                                      |                                                                          | practitioner, Debtors clerk, Creditors                                           |  |
|                                      |                                                                          | clerk, Trial Balance Clerk, Chief                                                |  |
|                                      |                                                                          | financial officer                                                                |  |
|                                      |                                                                          |                                                                                  |  |
|                                      |                                                                          |                                                                                  |  |
|                                      |                                                                          |                                                                                  |  |

| the journ<br>of prime<br>2.3.2 Tra<br>that are<br>the journ<br>entries for<br>business<br>irrecove<br>written of<br>transacti<br>2.3.3 En<br>correcte<br>the journ<br>effect on<br>balances<br>and not<br>2.3.4 Na<br>errors no<br>by trial b<br>of comm<br>of omiss<br>original of<br>of princi | e of the<br>e purpose of<br>hal as a book<br>entry<br>ansactions<br>recorded in<br>hal: opening<br>or a new<br>s,<br>rable debts<br>off, payroll<br>ions<br>rors that are<br>d through<br>hal and the<br>the trial<br>: disclosed<br>disclosed<br>ames of<br>ot disclosed<br>palance: error<br>hission, error of<br>entry, error<br>ple, reversal | actions that are recorded in<br>opening entries for a new<br>ecoverable debts written off,<br>actions<br>that are corrected through<br>ind the effect on the trial<br>closed and not disclosed<br>s of errors not disclosed by<br>: error of commission, error<br>error of original entry, error<br>reversal of entries, | Students will:         2.3.1 The purpose of the journal as a book of prime entry         2.3.2 Transactions that are recorded in the journal: opening entries for a new business, irrecoverable debts written off, payroll transactions         2.3.3 Errors that are corrected through the journal and the effect on the trial balance: disclosed and not disclosed         2.3.4 Names of errors not disclosed by trial balance: error of commission, error of original entry, error of principle, reversal of entries, compensating errors. PSHE: Being safe | <ul> <li>FORMATIVE: <ul> <li>Weekly<br/>homework<br/>activities.</li> <li>Peer/group<br/>class activities</li> <li>In class<br/>differentiated<br/>individual<br/>activities</li> </ul> </li> <li>SUMMATIVE: <ul> <li>Case Study<br/>analysis and<br/>recording on<br/>the accounting<br/>information<br/>system</li> <li>Report<br/>production</li> <li>Monthly tests</li> </ul> </li> </ul> |
|----------------------------------------------------------------------------------------------------|----------------------------------------------------------------------------------------------------|----------------------------------------------------------------------------------------------------|----------------------------------------------------------------------------------------------------|----------------------------------------------------------------------------------------------------|
| of princip<br>of entrie                                                                                                    | ple, reversal<br>s,<br>sating errors.                                                                                                    | a Controls                                                                                                    | PSHE: Being safe                                                                                                    |                                                                                                    |
| Controls<br>3. Use of                                                                                                    | s l                                                                                                    | rol accounts                                                                                                    |                                                                                                    |                                                                                                    |
| account                                                                                                    | ts                                                                                                    |                                                                                                    |                                                                                                    |                                                                                                    |
| accounts                                                                                                    | S                                                                                                    | control accounts                                                                                                    | 3.1 Produce control accounts                                                                                                    |                                                                                                    |
| 3.1.1 Pre<br>accounts                                                                                                    |                                                                                                    | e control accounts: sales<br>hases ledger, VAT                                                                                                    |                                                                                                    |                                                                                                    |

| ledger, purchases<br>ledger, VAT | 3.1.2 Total and balance control accounts: balance carried down, | 3.1.1 Prepare control accounts: sales ledger, purchases ledger, VAT |  |
|----------------------------------|-----------------------------------------------------------------|---------------------------------------------------------------------|--|
| 3.1.2 Total and                  | balance brought down.                                           | 3.1.2 Total and balance control                                     |  |
| balance control                  |                                                                 | accounts: balance carried down, balance                             |  |
| accounts: balance                |                                                                 | brought down.                                                       |  |
| carried down,                    |                                                                 |                                                                     |  |
| balance brought                  |                                                                 |                                                                     |  |
| down.                            |                                                                 |                                                                     |  |
| 3.2 Reconcile control            |                                                                 |                                                                     |  |
| accounts                         | 3.2 Reconcile control accounts                                  |                                                                     |  |
| 3.2.1 Total the                  |                                                                 |                                                                     |  |
| balances of the                  | 3.2.1 Total the balances of the individual                      | 3.2 Reconcile control accounts                                      |  |
| individual sales and             | sales and purchases ledger accounts:                            |                                                                     |  |
| purchases ledger                 | sales ledger debit/credit balances,                             | 3.2.1 Total the balances of the individual                          |  |
| accounts: sales                  | purchases ledger debit/credit balances                          | sales and purchases ledger accounts:                                |  |
| ledger debit/credit              |                                                                 | sales ledger debit/credit balances,                                 |  |
| balances, purchases              |                                                                 | purchases ledger debit/credit balances                              |  |
| ledger debit/credit              |                                                                 | PSHE: Relationships, Being safe                                     |  |
| balances                         |                                                                 |                                                                     |  |
| 3.2.2 Identify                   |                                                                 |                                                                     |  |
| discrepancies                    | 3.2.2 Identify discrepancies between the                        |                                                                     |  |
| between the sales                | sales and purchases ledger control                              | 3.2.2 Identify discrepancies between the                            |  |
| and purchases                    | accounts and the individual ledgers                             | sales and purchases ledger control                                  |  |
| ledger control                   | _                                                               | accounts and the individual ledgers                                 |  |
| accounts and the                 |                                                                 |                                                                     |  |
| individual ledgers               |                                                                 |                                                                     |  |
| 3.2.3 Identify                   |                                                                 |                                                                     |  |
| reasons for                      | 3.2.3 Identify reasons for discrepancies                        |                                                                     |  |
| discrepancies                    | between the sales and purchases ledger                          | 3.2.3 Identify reasons for discrepancies                            |  |
| between the sales                | control accounts and the individual                             | between the sales and purchases ledger                              |  |
| and purchases                    | ledgers.                                                        | control accounts and the individual                                 |  |
| ledger control                   |                                                                 | ledgers.                                                            |  |
| accounts and the                 |                                                                 |                                                                     |  |
| individual ledgers.              |                                                                 |                                                                     |  |
| 4. Use the journal               |                                                                 |                                                                     |  |
| 4.1 Produce journal              | 4. Use the journal                                              |                                                                     |  |
| entries to record                | 4.1 Produce journal entries to record                           |                                                                     |  |
| accounting                       | accounting transactions                                         | 4.1 Produce journal entries to record                               |  |
| transactions                     |                                                                 | accounting transactions                                             |  |
| 4.1.1 Record                     |                                                                 |                                                                     |  |
| opening entries for a            | 4.1.1 Record opening entries for a new                          |                                                                     |  |
| new business                     | business                                                        |                                                                     |  |

| 4.1.2 Identify and<br>record entries to<br>write off<br>irrecoverable debts:<br>record VAT where<br>appropriate,<br>calculate VAT from                                                                                                    | 4.1.2 Identify and record entries to write<br>off irrecoverable debts: record VAT<br>where appropriate, calculate VAT from<br>gross and net amounts                                                                                                    | <ul> <li>4.1.1 Record opening entries for a new business</li> <li>4.1.2 Identify and record entries to write off irrecoverable debts: record VAT where appropriate, calculate VAT from</li> </ul>                                                                                                    |  |
|----------------------------------------------------------------------------------------------------|----------------------------------------------------------------------------------------------------|----------------------------------------------------------------------------------------------------|--|
| gross and net<br>amounts<br>4.1.2 Identify and<br>record entries for<br>payroll transactions:<br>wages control<br>account, gross pay,<br>income tax,<br>employer's and<br>employees' National<br>Insurance<br>contributions (NIC),<br>employer's and<br>employees' pension<br>and voluntary<br>deductions.             | 4.1.2 Identify and record entries for<br>payroll transactions: wages control<br>account, gross pay, income tax,<br>employer's and employees' National<br>Insurance contributions (NIC),<br>employer's and employees' pension and<br>voluntary deductions.                                                    | gross and net amounts<br>4.1.2 Identify and record entries for<br>payroll transactions: wages control<br>account, gross pay, income tax,<br>employer's and employees' National<br>Insurance contributions (NIC),<br>employer's and employees' pension and<br>voluntary deductions.                                                                                                    |  |
| 4.2 Produce journal<br>entries to correct<br>errors not disclosed<br>by the trial balance<br>4.2.1 Correct errors<br>using the journal:<br>errors of<br>commission, errors<br>of omission, errors<br>of omission, errors of<br>original entry, errors<br>of principle, reversal<br>of entries,<br>compensating errors. | <ul> <li>4.2 Produce journal entries to correct<br/>errors not disclosed by the trial balance</li> <li>4.2.1 Correct errors using the journal:<br/>errors of commission, errors of<br/>omission, errors of original entry, errors<br/>of principle, reversal of entries,<br/>compensating errors.</li> </ul> | <ul> <li>4.2 Produce journal entries to correct<br/>errors not disclosed by the trial balance</li> <li>4.2.1 Correct errors using the journal:<br/>errors of commission, errors of omission,<br/>errors of original entry, errors of<br/>principle, reversal of entries,<br/>compensating errors.</li> <li>Links to careers: Credit controllers,<br/>Bookkeepers, Auditor, Compliance<br/>officer, Tax consultant, Tax<br/>practitioner, Debtors clerk, Creditors<br/>clerk</li> </ul> |  |

| Currence at 1 | 1.2 Dreduce isurel                        | 4.2 Dreduce is unal entries to correct                                       | Chudente wille                            |                                                     |
|---------------|-------------------------------------------|------------------------------------------------------------------------------|-------------------------------------------|-----------------------------------------------------|
| Summer 1      | 4.3 Produce journal<br>entries to correct | 4.3 Produce journal entries to correct errors disclosed by the trial balance | Students will:                            | FORMATIVE:<br>• Weekly                              |
|               | errors disclosed by                       | enors disclosed by the that balance                                          |                                           | homework                                            |
|               | the trial balance                         |                                                                              |                                           | activities.                                         |
|               | 4.3.1 Open a                              | 4.3.1 Open a suspense account                                                | 4.3.1 Open a suspense account             |                                                     |
|               | suspense account                          |                                                                              |                                           | <ul> <li>Peer/group<br/>class activities</li> </ul> |
|               | 4.3.2 Correct errors                      | 4.3.2 Correct errors and clear the                                           | 4.3.2 Correct errors and clear the        |                                                     |
|               | and clear the                             | suspense account using the journal.                                          | suspense account using the journal.       | <ul> <li>In class<br/>differentiated</li> </ul>     |
|               | suspense account                          |                                                                              |                                           | individual                                          |
|               | using the journal.                        |                                                                              |                                           | activities                                          |
|               | 4.4 Use journal                           | 4.4 Use journal entries to make                                              |                                           | SUMMATIVE:                                          |
|               | entries to make                           | adjustments in the ledger accounts                                           |                                           | Case Study                                          |
|               | adjustments in the                        |                                                                              |                                           | analysis and                                        |
|               | ledger accounts                           |                                                                              |                                           | recording on                                        |
|               | 4.4.1 Post journal                        | 4.4.1 Post journal entries to the general                                    | 4.4.1 Post journal entries to the general | the system                                          |
|               | entries to the general                    | ledger accounts                                                              | ledger accounts                           | Report                                              |
|               | ledger accounts                           |                                                                              |                                           | production                                          |
|               | 4.4.2 Total and                           | 4.4.2 Total and balance the general                                          | 4.4.2 Total and balance the general       | Monthly test                                        |
|               | balance the general                       | ledger accounts: balance carried down,                                       | ledger accounts: balance carried down,    | Work                                                |
|               | ledger accounts:                          | balance brought down.                                                        | balance brought down.                     | experience                                          |
|               | balance carried                           |                                                                              | PSHE: Being careful, Relationships        | experience                                          |
|               | down, balance                             |                                                                              |                                           |                                                     |
|               | brought down.                             | 4.5. Deduct the trial helence fellowing                                      |                                           |                                                     |
|               | 4.5 Redraft the trial                     | 4.5 Redraft the trial balance following                                      |                                           |                                                     |
|               | balance following                         | adjustments                                                                  |                                           |                                                     |
|               | adjustments<br>4.5.1 Recalculate the      | 4.5.1 Recalculate the balance of a                                           |                                           |                                                     |
|               |                                           |                                                                              | 4.5.1 Recalculate the balance of a        |                                                     |
|               | balance of a general ledger account       | general ledger account following journal<br>entries                          | general ledger account following journal  |                                                     |
|               | following journal                         | entres                                                                       | entries                                   |                                                     |
|               | entries                                   |                                                                              | Grando                                    |                                                     |
|               | 4.5.2 Complete a                          | 4.5.2 Complete a trial balance from                                          |                                           |                                                     |
|               | trial balance from                        | adjusted and unadjusted balances                                             | 4.5.2 Complete a trial balance from       |                                                     |
|               | adjusted and                              | 4.5.3 Balance the adjusted trial balance:                                    | adjusted and unadjusted balances          |                                                     |
|               | unadjusted balances                       | total debit and credit columns.                                              | 4.5.3 Balance the adjusted trial balance: |                                                     |
|               | 4.5.3 Balance the                         |                                                                              | total debit and credit columns.           |                                                     |
|               | adjusted trial                            |                                                                              |                                           |                                                     |
|               | balance: total debit                      |                                                                              |                                           |                                                     |
|               | and credit columns.                       |                                                                              |                                           |                                                     |
|               |                                           |                                                                              |                                           |                                                     |
|               |                                           |                                                                              |                                           |                                                     |
|               |                                           |                                                                              |                                           |                                                     |

| 5. Reconcile a bank<br>statement with the<br>cash book<br>5.1 Locate<br>differences<br>between items on<br>the bank statement<br>and entries in the<br>cash book<br>5.1.1 Recognise<br>items on the bank<br>statement but not in<br>the cash book and<br>recognise items in<br>the cash book but<br>not on the bank<br>statement: opening<br>balance differences,<br>bank interest<br>paid/received, bank<br>charges, automated<br>payments/receipts,<br>unpresented<br>cheques and<br>outstanding<br>lodgements. | <ul> <li>5. Reconcile a bank statement with the cash book</li> <li>5.1 Locate differences between items on the bank statement and entries in the cash book</li> <li>5.1.1 Recognise items on the bank statement but not in the cash book and recognise items in the cash book but not on the bank statement: opening balance differences, bank interest paid/received, bank charges, automated payments/receipts, unpresented cheques and outstanding lodgements.</li> </ul> | 5.1.1 Recognise items on the bank<br>statement but not in the cash book and<br>recognise items in the cash book but not<br>on the bank statement: opening balance<br>differences, bank interest paid/received,<br>bank charges, automated<br>payments/receipts, unpresented<br>cheques and outstanding lodgements,<br>PSHE: Relationships, Being safe |  |
|----------------------------------------------------------------------------------------------------|----------------------------------------------------------------------------------------------------|----------------------------------------------------------------------------------------------------|--|
| 5.2 Use the bank<br>statement to<br>update the cash<br>book<br>5.2.1 Make<br>appropriate entries<br>from the bank<br>statement into the<br>cash book: bank<br>interest<br>paid/received, bank<br>charges and<br>automated<br>payments/receipts                                                                                                    | <ul> <li>5.2 Use the bank statement to update the cash book</li> <li>5.2.1 Make appropriate entries from the bank statement into the cash book: bank interest paid/received, bank charges and automated payments/receipts</li> </ul>                                                                                                    | 5.2.1 Make appropriate entries from the<br>bank statement into the cash book: bank<br>interest paid/received, bank charges and<br>automated payments/receipts                                                                                                    |  |

|       | 5.2.2 Total and<br>balance the cash<br>book: credit/debit<br>balance carried<br>down, credit/debit<br>balance brought<br>down.                                                            | 5.2.2 Total and balance the cash book:<br>credit/debit balance carried down,<br>credit/debit balance brought down.                                                      | 5.2.2 Total and balance the cash book:<br>credit/debit balance carried down,<br>credit/debit balance brought down.                                                                                                    |            |
|-------|----------------------------------------------------------------------------------------------------|----------------------------------------------------------------------------------------------------|----------------------------------------------------------------------------------------------------|------------|
|       | 5.3 Produce a bank<br>reconciliation<br>statement                                                                                                    | 5.3 Produce a bank reconciliation statement                                                                                                    |                                                                                                    |            |
|       | 5.3.1 Use<br>appropriate items to<br>complete a bank<br>reconciliation<br>statement: closing<br>bank statement<br>credit balance,<br>unpresented<br>cheques,<br>outstanding<br>lodgements | 5.3.1 Use appropriate items to complete<br>a bank reconciliation statement: closing<br>bank statement credit balance,<br>unpresented cheques, outstanding<br>lodgements | 5.3.1 Use appropriate items to complete<br>a bank reconciliation statement: closing<br>bank statement credit balance,<br>unpresented cheques, outstanding<br>lodgements.<br>PSHE: Being safe                                                                               |            |
|       | 5.3.2 Check a bank<br>statement has been<br>correctly reconciled<br>with a (debit) closing<br>cash book balance<br>ledger debit/credit<br>balances                                        | 5.3.2 Check a bank statement has been correctly reconciled with a (debit) closing cash book balance.                                                                    | 5.3.2 Check a bank statement has been<br>correctly reconciled with a (debit) closing<br>cash book balance.<br>Links to careers: Credit controllers,<br>Bookkeepers, Auditor, Compliance<br>officer, Tax consultant, Tax<br>practitioner, Debtors clerk, Creditors<br>clerk |            |
| mer 2 | <ul> <li>Revision of<br/>key concepts</li> <li>Mock<br/>examinations</li> <li>Final<br/>examinations</li> </ul>                                                                           | <ul> <li>Revision of key concepts</li> <li>Mock examinations</li> <li>Final examinations</li> </ul>                                                                     | <ul> <li>Mastery of key concepts</li> <li>Examination readiness</li> </ul>                                                                                                    | Mock exams |